# **TOSHIBA STORAGE DEVICE DIVISION** *2.5" HDD SERIES INSTALLATION NOTES - 9.5mm Series*

**© 2004 Toshiba America Information Systems, Inc.** www.DataSheet4U.com**Contents subject to change without prior notice.**

#### *GENERAL DESCRIPTION*

Toshiba's 9.5mm series of 2.5" Hard Disk Drives is comprised of fast, high-capacity drives which comply with ATA-5 standards. Toshiba recommends that these drives be installed by a qualified technician. Additional installation hardware may be required depending on how and or where the drive is being installed.

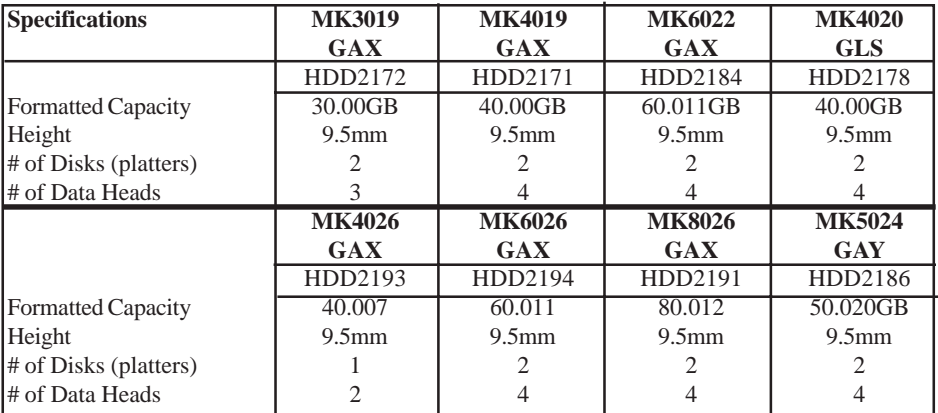

### *FUNCTIONAL SPECIFICATION*

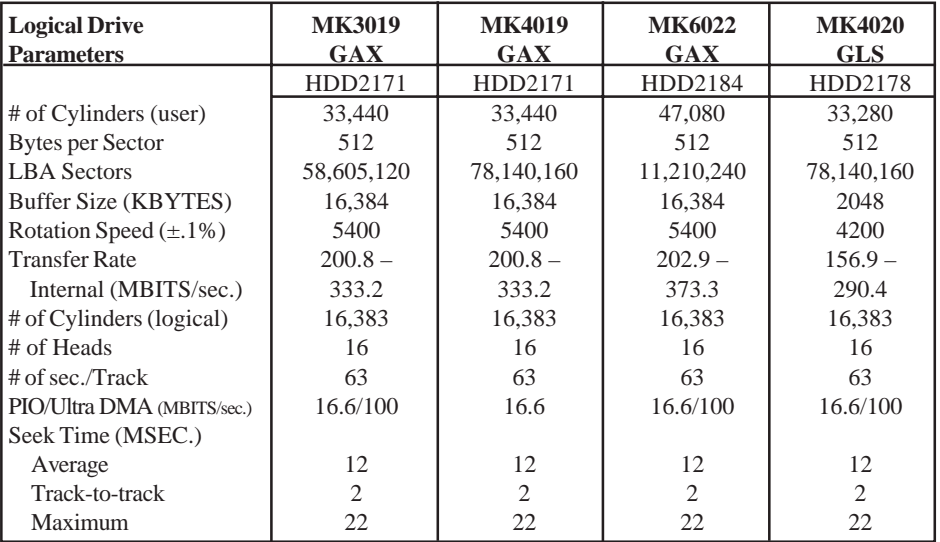

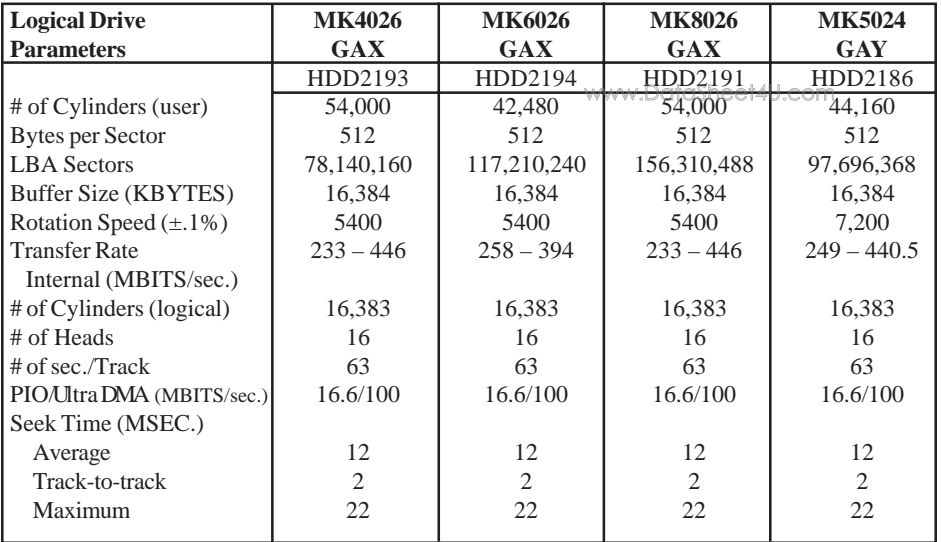

#### **UNPACKING PROCEDURE**

Visually inspect the shipping container prior to unpacking for any signs of damage to the container or its contents (the carrier is responsible for any damage incurred during shipment). The drive is a precision device and even a small drop onto any surface can cause damage. Prior to opening the anti-static bag, it is recommended that the user ground themself with a ground strap or by touching the PC chassis or other metal object. Remove the drive from the anti-static bag and check it for damage. Place the drive on the anti-static bag while configuring jumpers to avoid any electrostatic discharge. Save the shipping container and packing material for possible use later.

#### *DRIVE CONFIGURATION*

Toshiba's 2.5" hard disk drives can be configured as either master or slave units. Master configuration is used for all single drive applications, and master or slave configuration (only one of each per port) is used for two drive applications. Use the information in the following table before setting M/S drive.

Master configuration is obtained by setting jumpers B, C & D open (no jumper). Slave configuration is obtained by setting jumpers C-D. When B-D jumper is installed, the drive is configured as cable select. If pin  $28 =$  Low, the drive is master. If pin  $28 =$  High, the drive is slave.

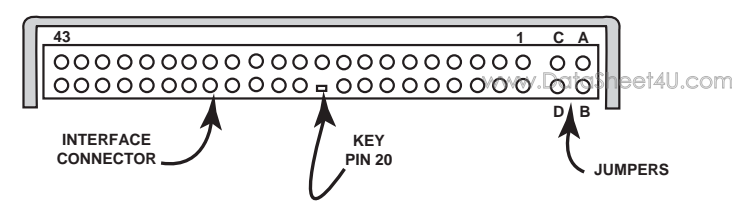

*FIGURE 1 – 2.5" HDD JUMPER LOCATIONS*

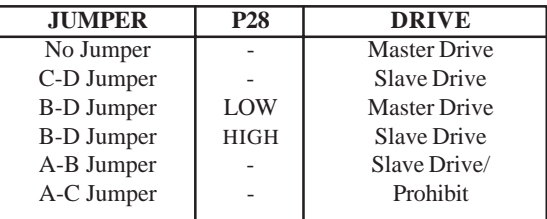

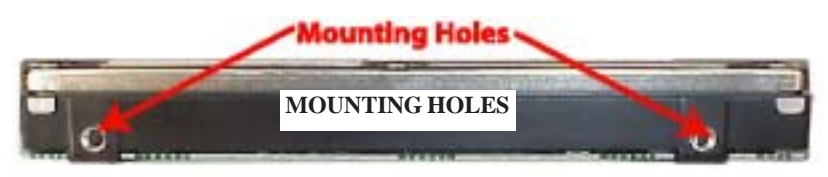

*FIGURE 2 – MOUNTING HOLE LOCATIONS*

## *INSTALLATION INSTRUCTIONS*

*Note: Toshiba's 2.5" HDDs are primarily used in notebook devices. Installation into a notebook varies depending on the system manufacturer. Toshiba's 2.5" drives that are installed into a desktop PC require a 3.5" installation kit.*

- 1. Determine mounting configuration (can be mounted in either a horizontal or vertical orientation).
- 2. Configure drive for system application.
- 3. Install the I/F cable to the system's 44 pin connector port or adapter board (if required). Ensure Pin 1 is oriented correctly. (Pin 1 on the cable is usually identified by a red or blue stripe.)
- 4. Refer to applicable manuals for software installation instructions.

### *CABLING INFORMATION*

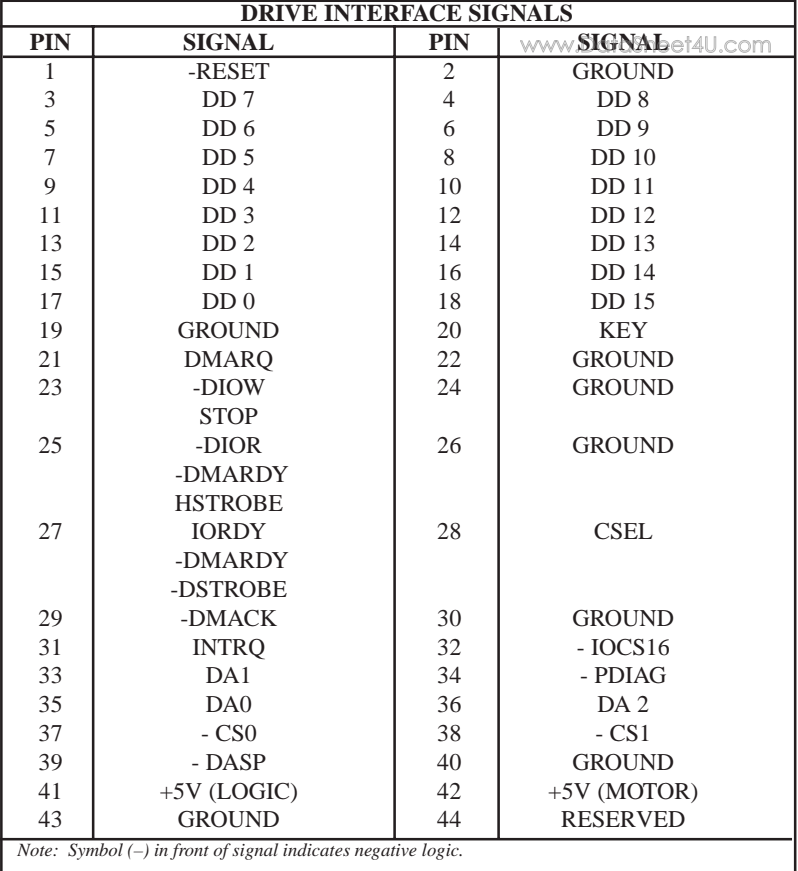

## *TECHNICAL SUPPORT*

Should you require technical support, contact your computer distributor. If your distributor is unable to answer your questions, have them call Toshiba Storage Device Division Technical Support, on your behalf.

> TOSHIBA - STORAGE DEVICE DIVISON TECHNICAL SUPPORT PHONE: 503/615-4364 FAX: 503/615-4379 EMAIL: toshibatech@teleplan.com

You can also visit Toshiba's web site at: http://www.sdd.toshiba.com